## SAP ABAP table V T7MX24 {Generated Table for View}

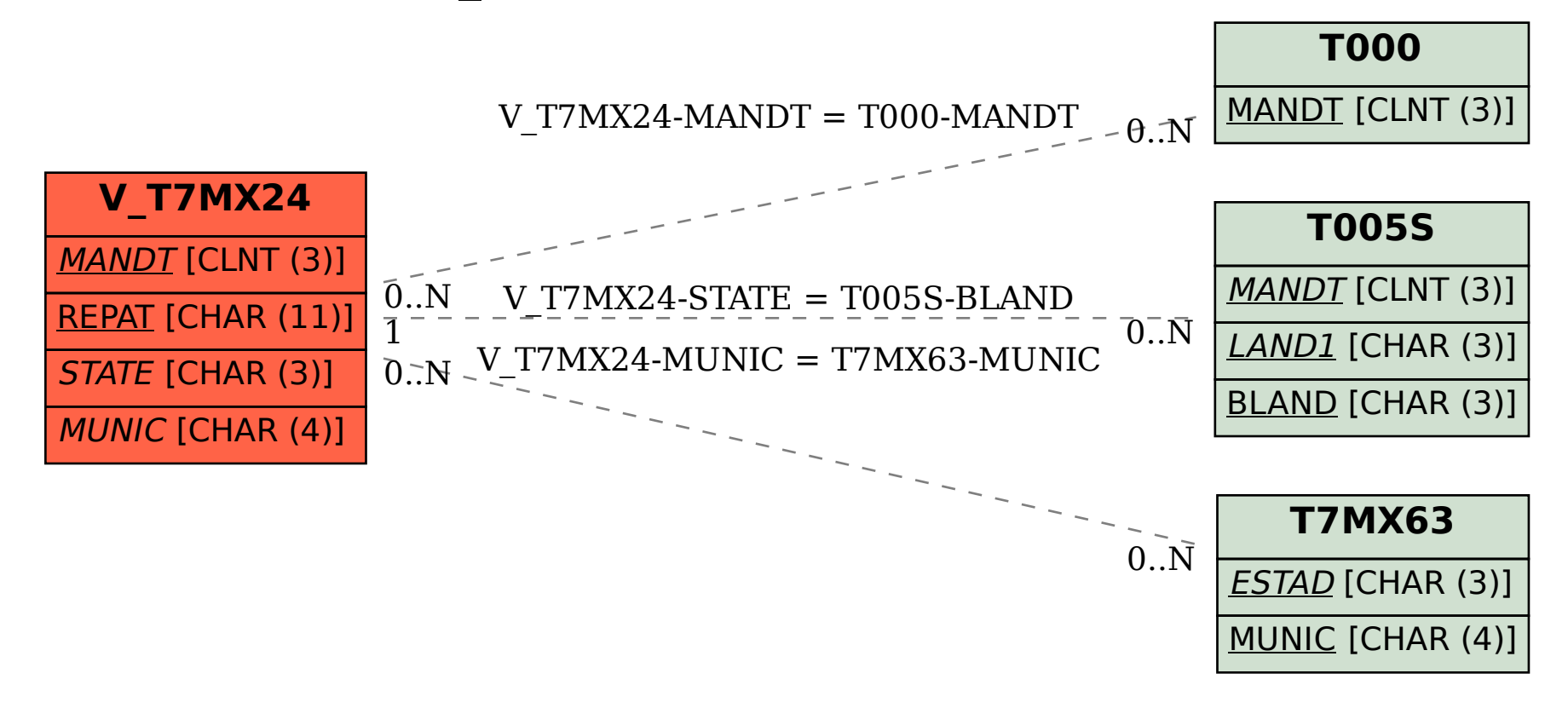